HOW TO SET UP SALES TAX IN BILLING REGISTER (IF YOU ARE IN THE USA)?

## STEPS

Step 1: Set up Tax Registration Information

Step 2: Set Up Sale Taxes

Step 3: Set Up Sale Types

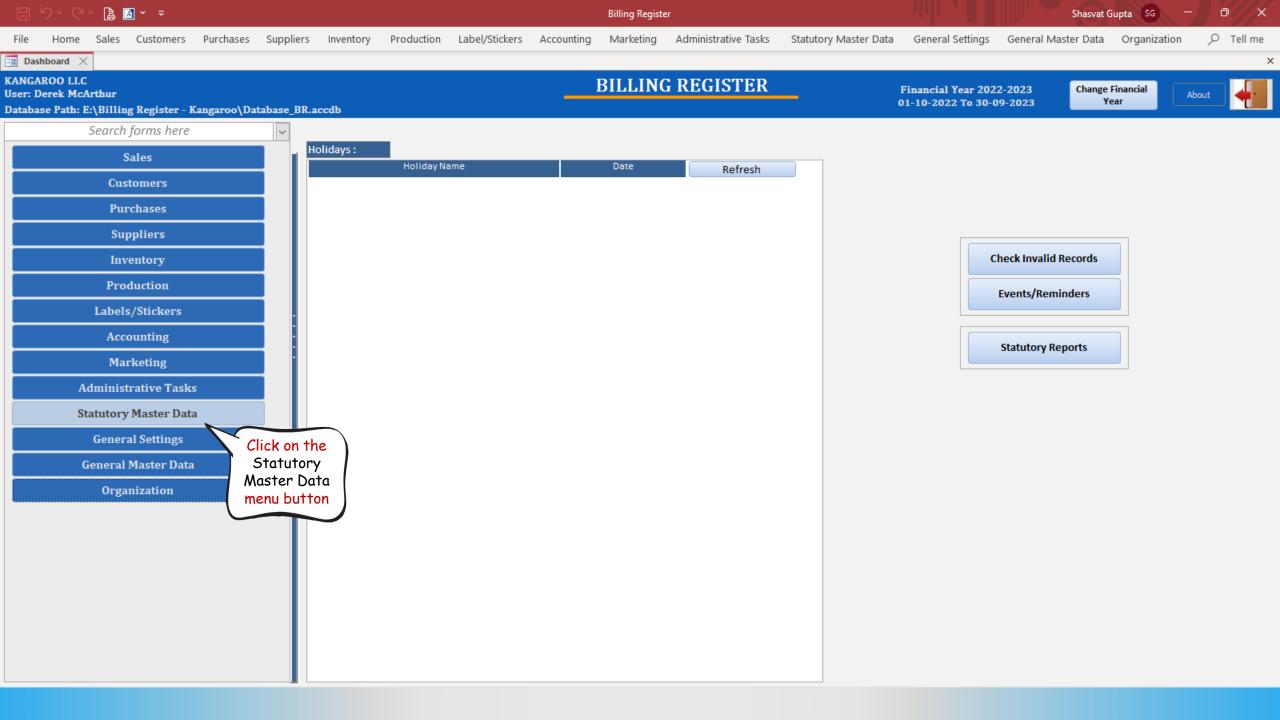

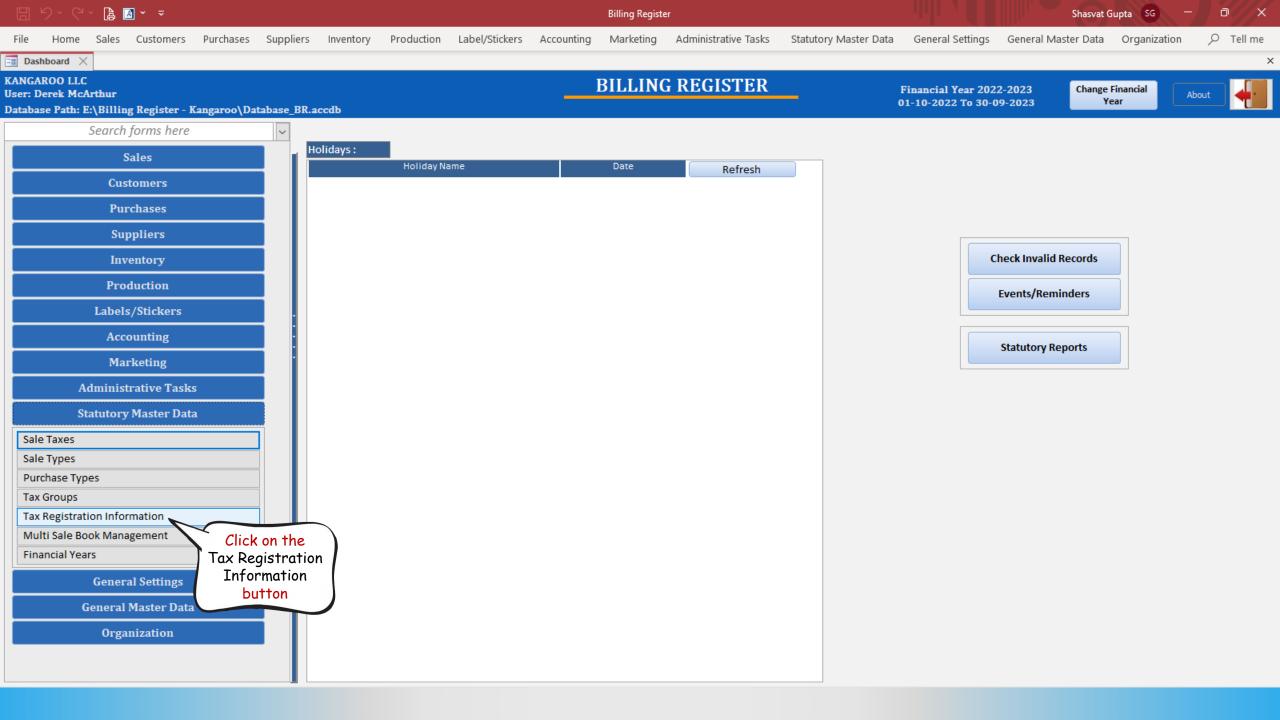

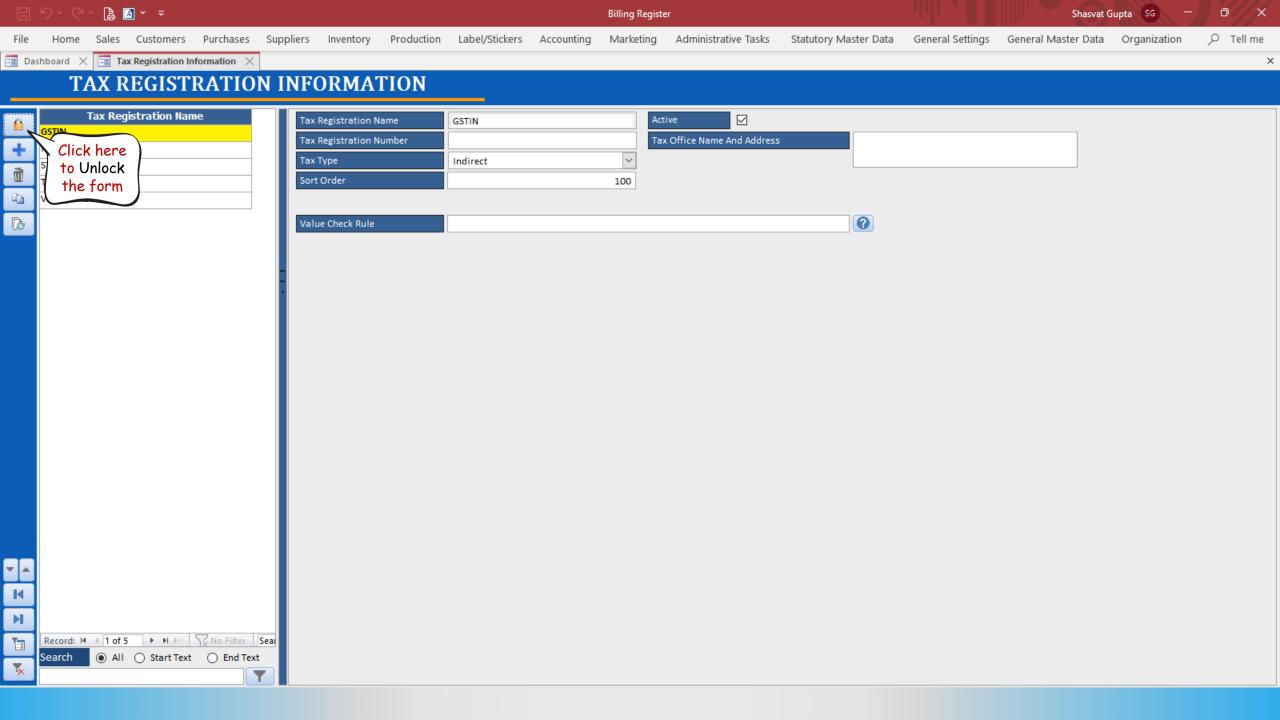

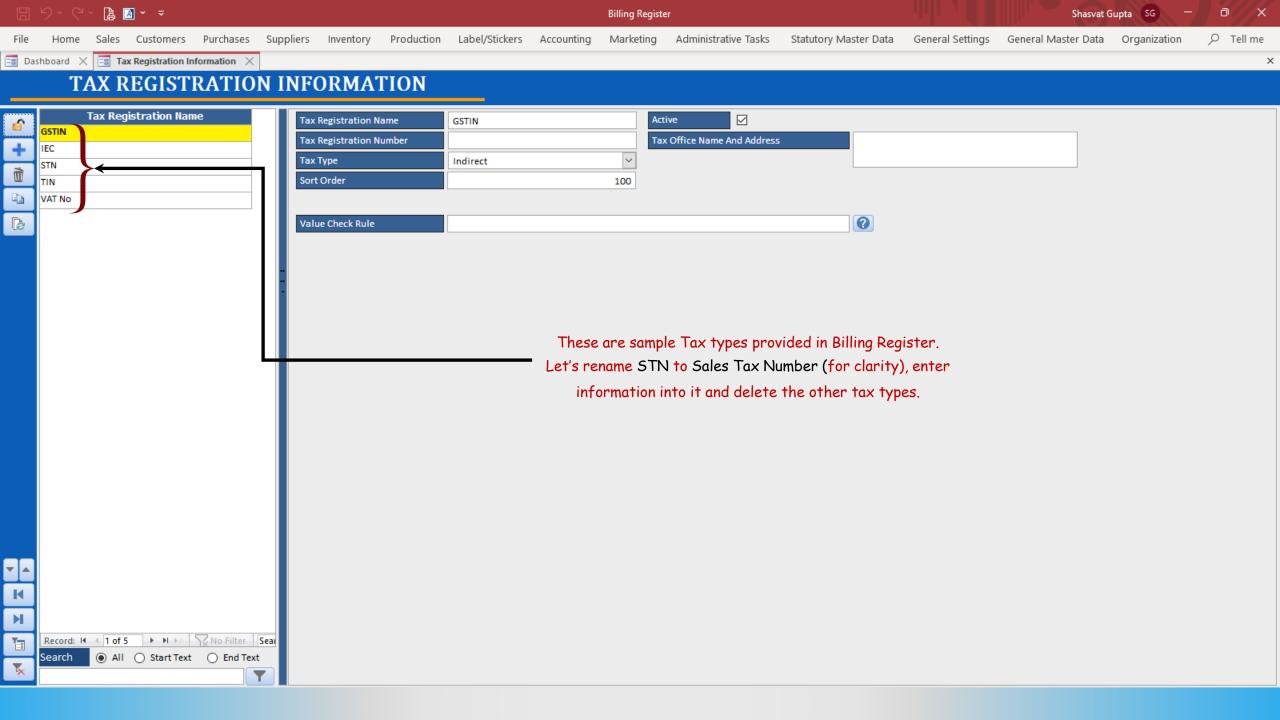

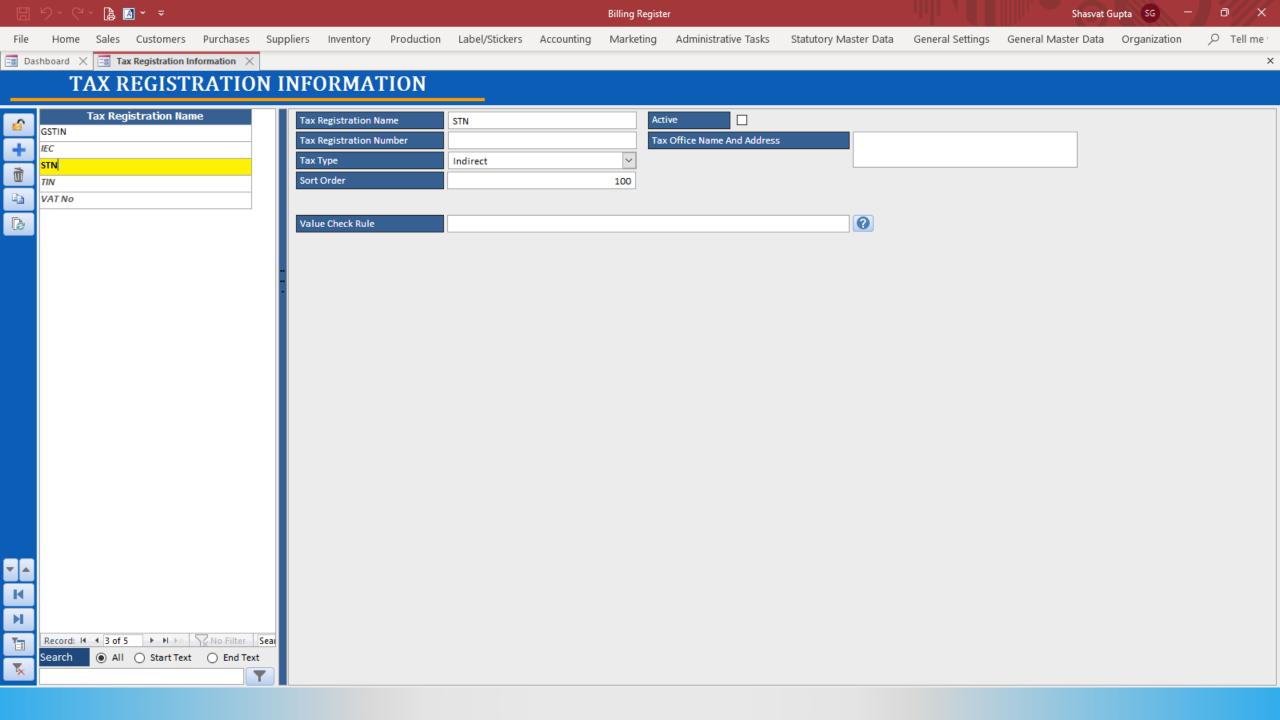

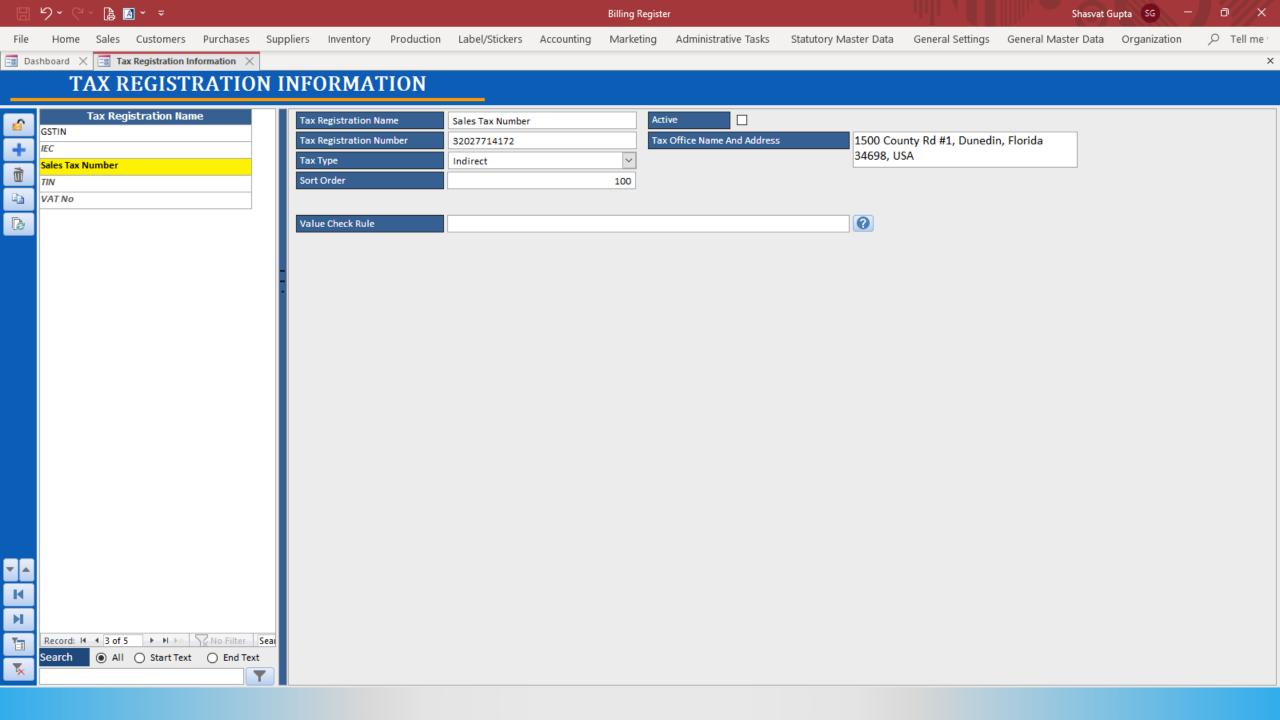

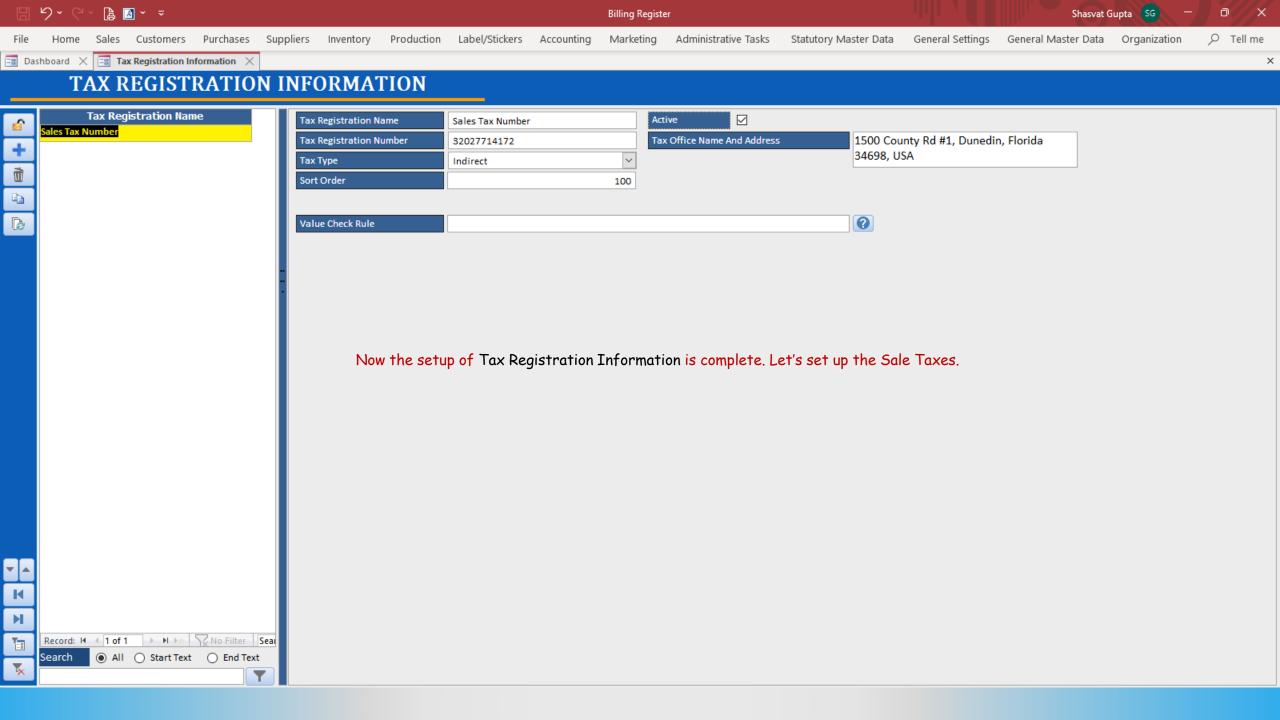

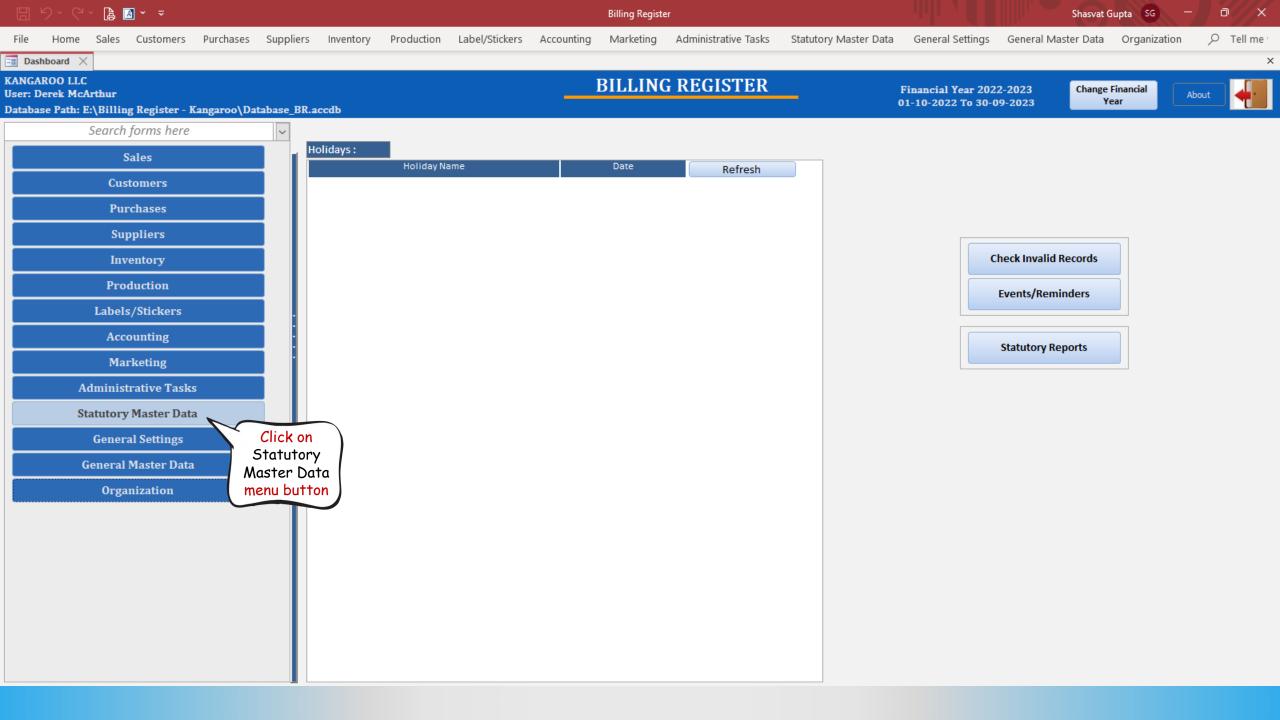

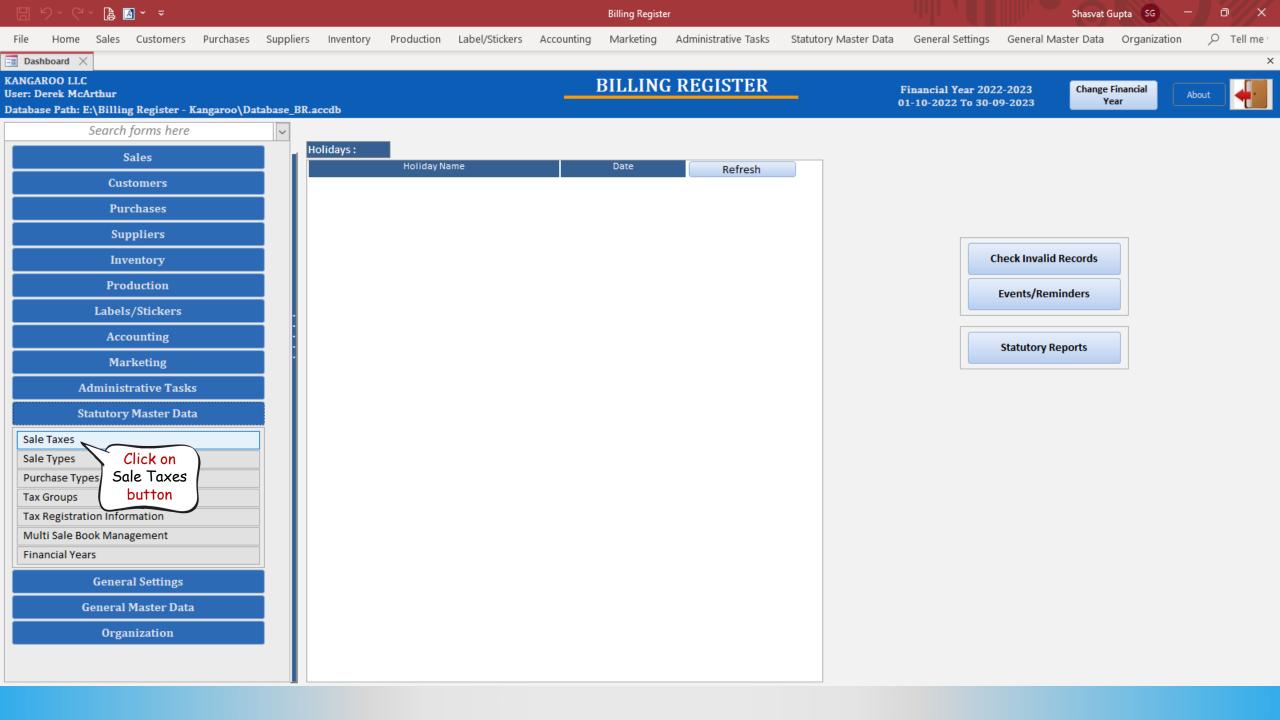

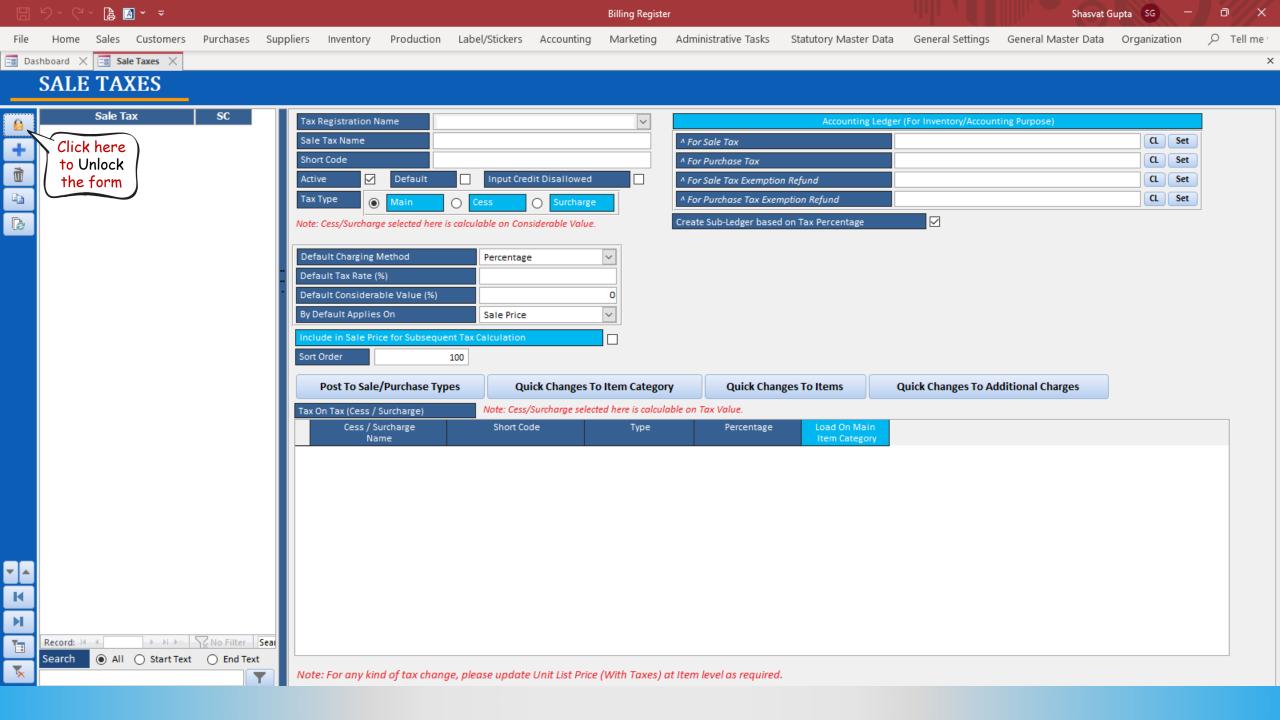

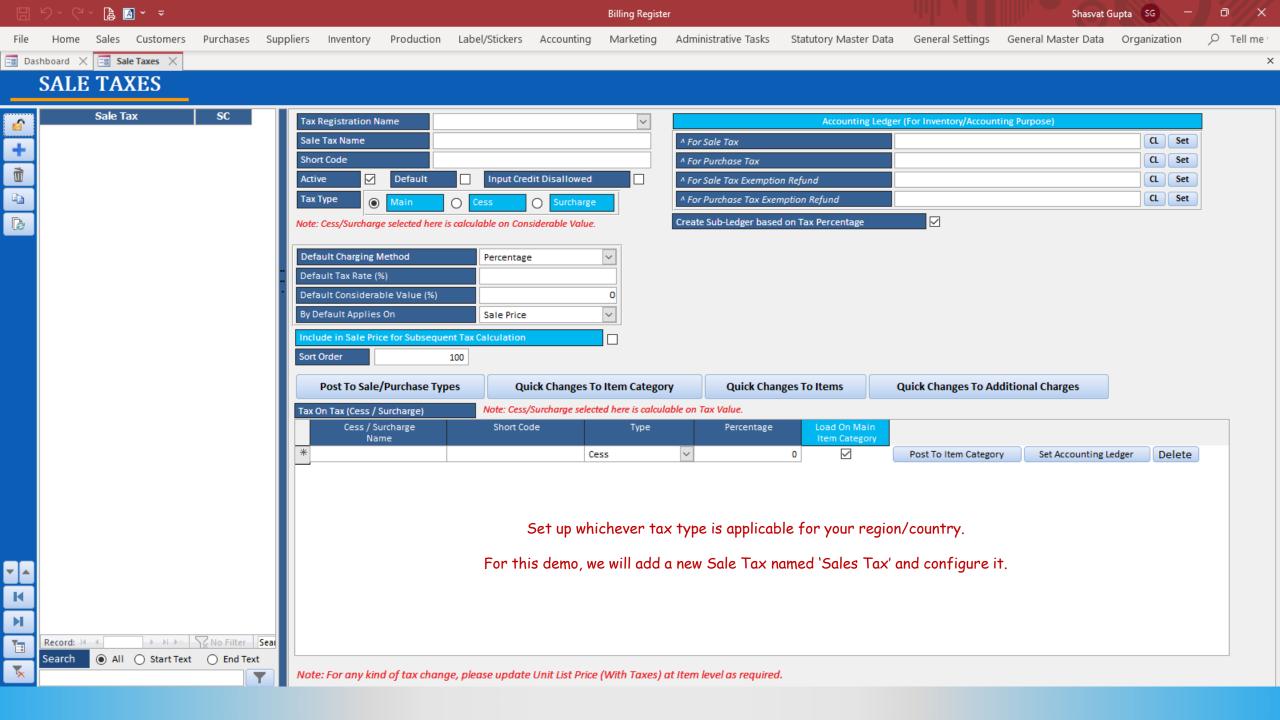

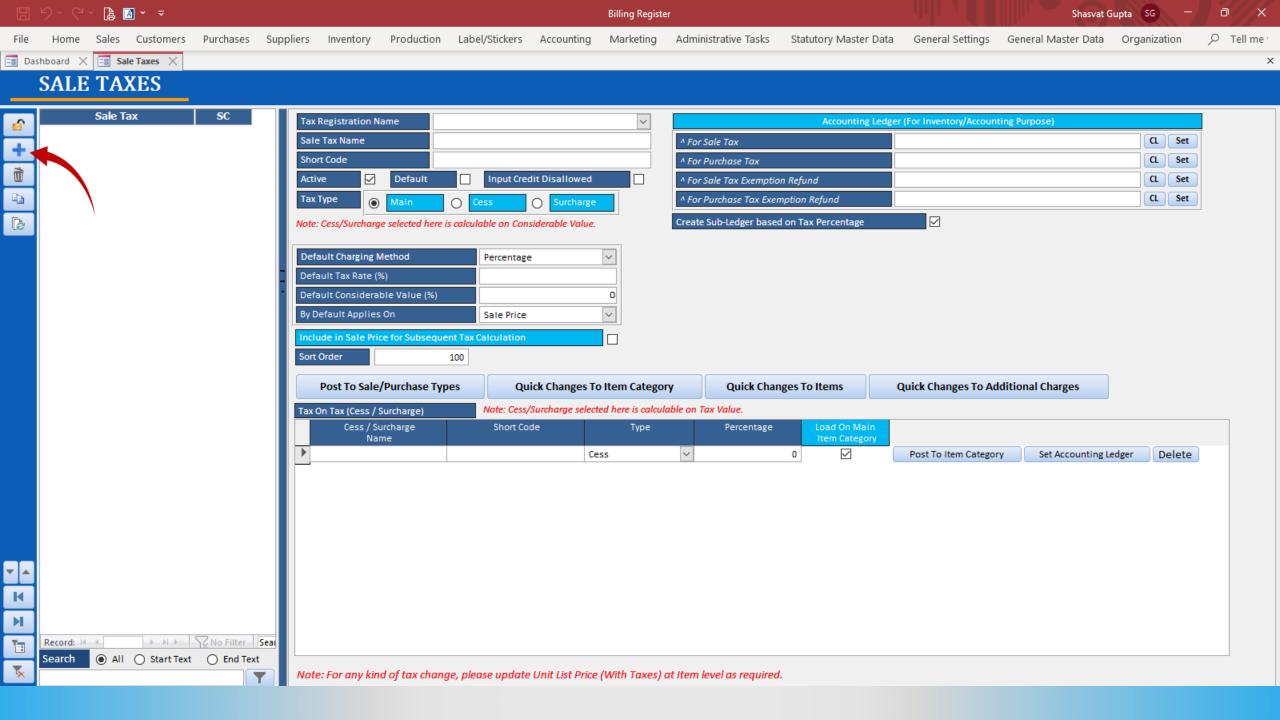

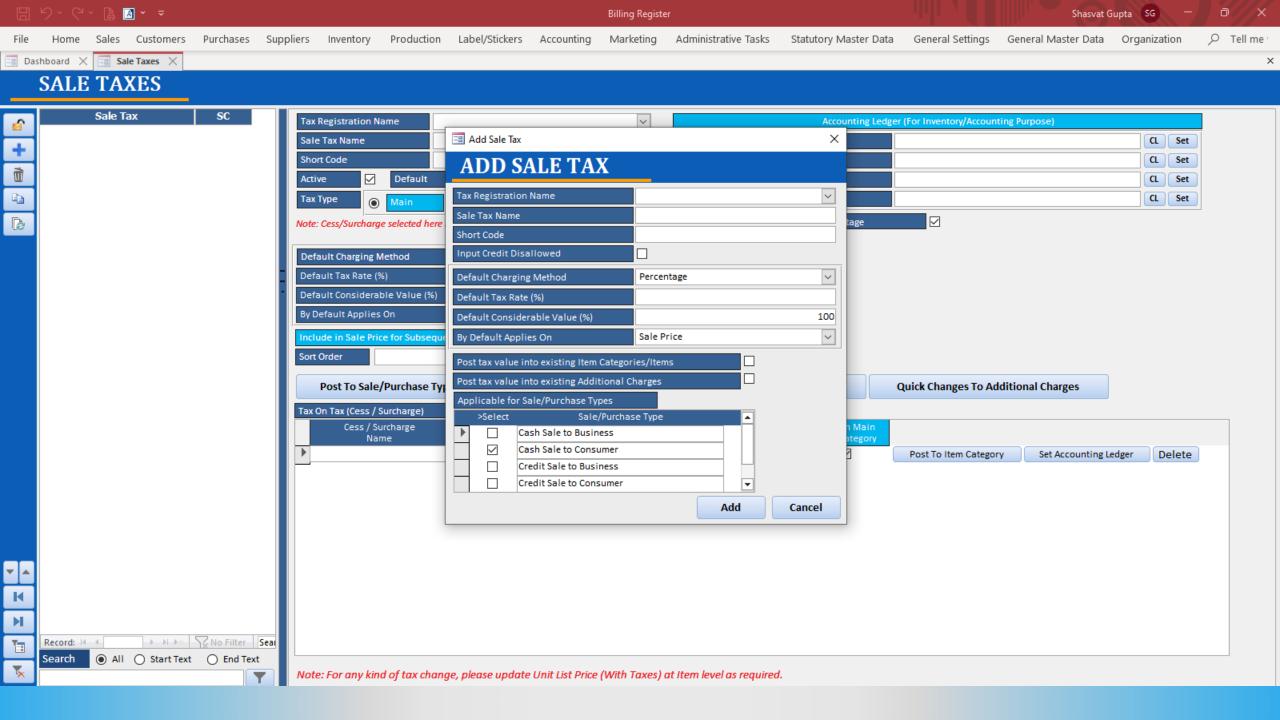

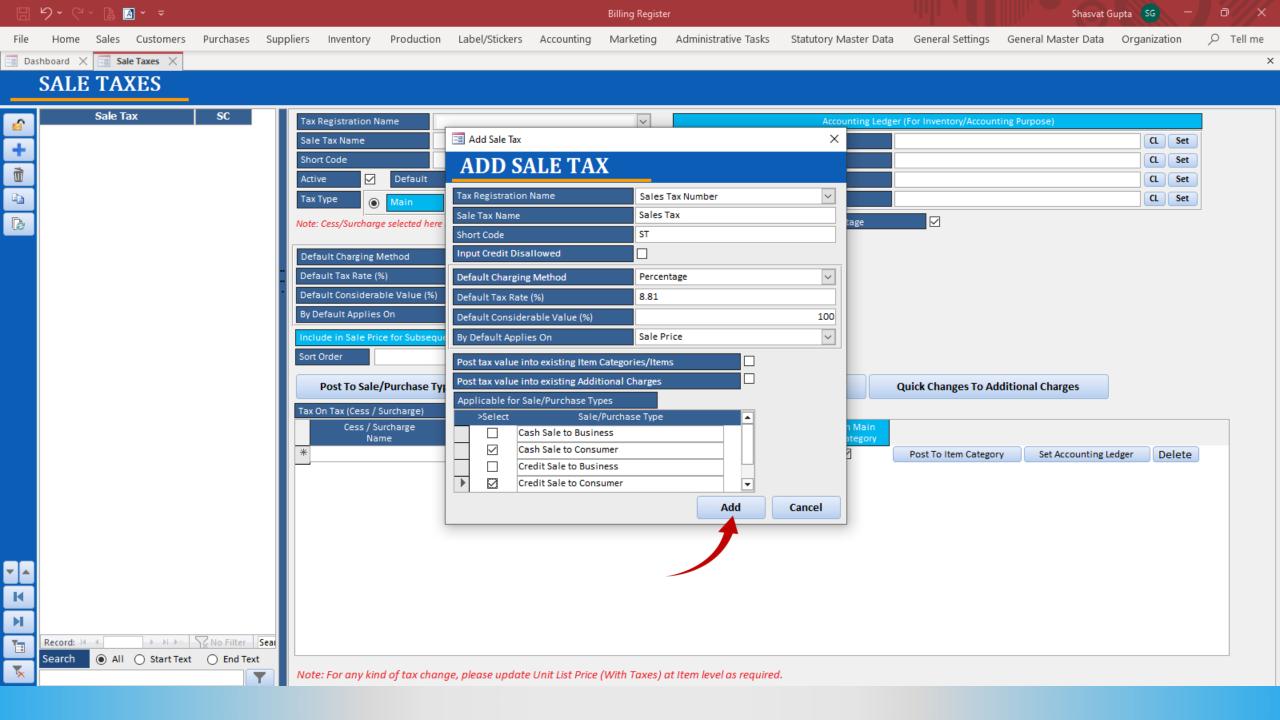

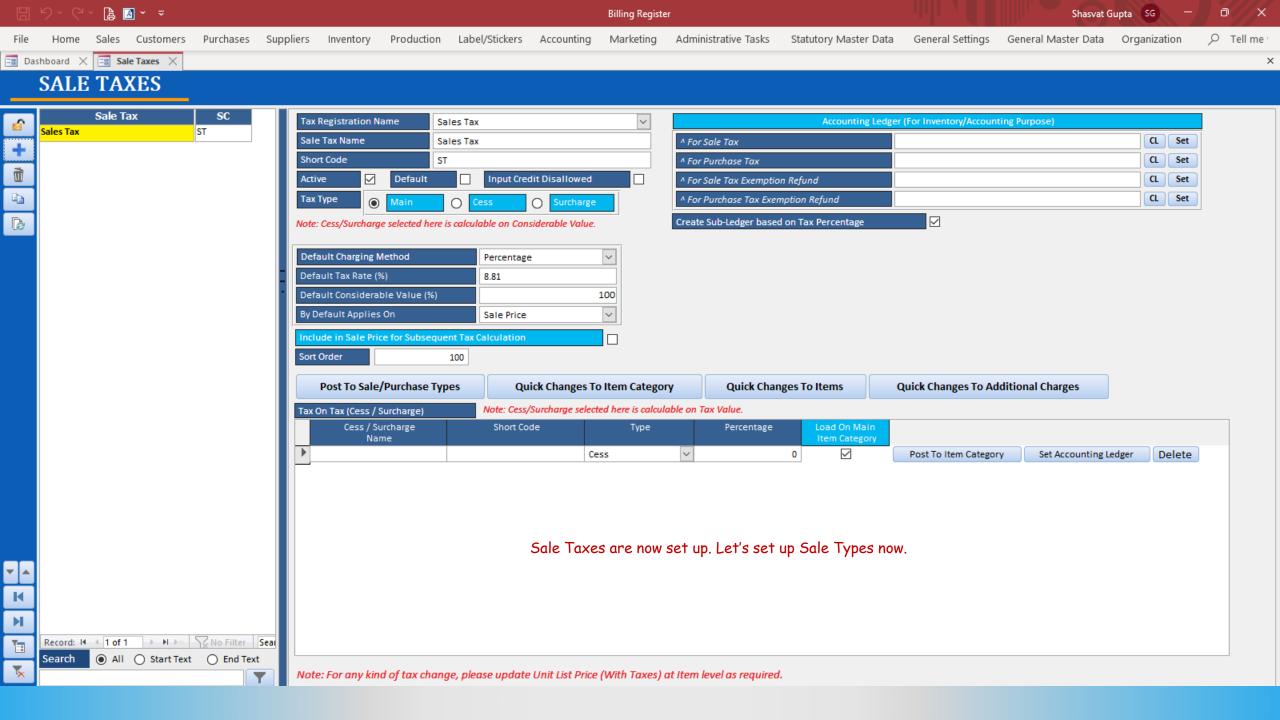

## SIGNIFICANCE OF SALE TYPES IN BILLING REGISTER

Sale Types form a very crucial component of Billing Register.

A Sale Type acts as a bridge between Sale Geography, Cash/Credit, Type of Customer, and Type of Sale Tax.

It combines multiple factors in determining invoice format, contents of the invoice, paper size of the invoice and taxes to be applied on a sale.

Hence, it is important that you set up Sale Types before using Billing Register to make a sale.

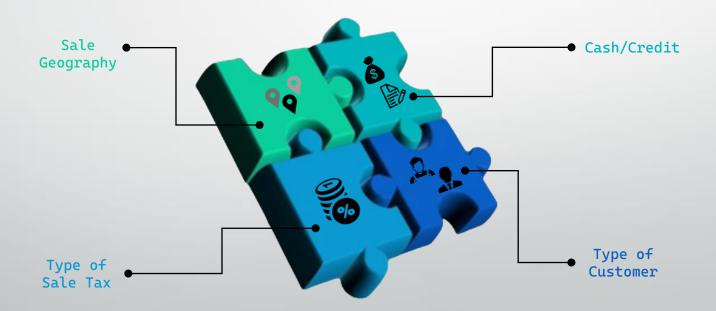

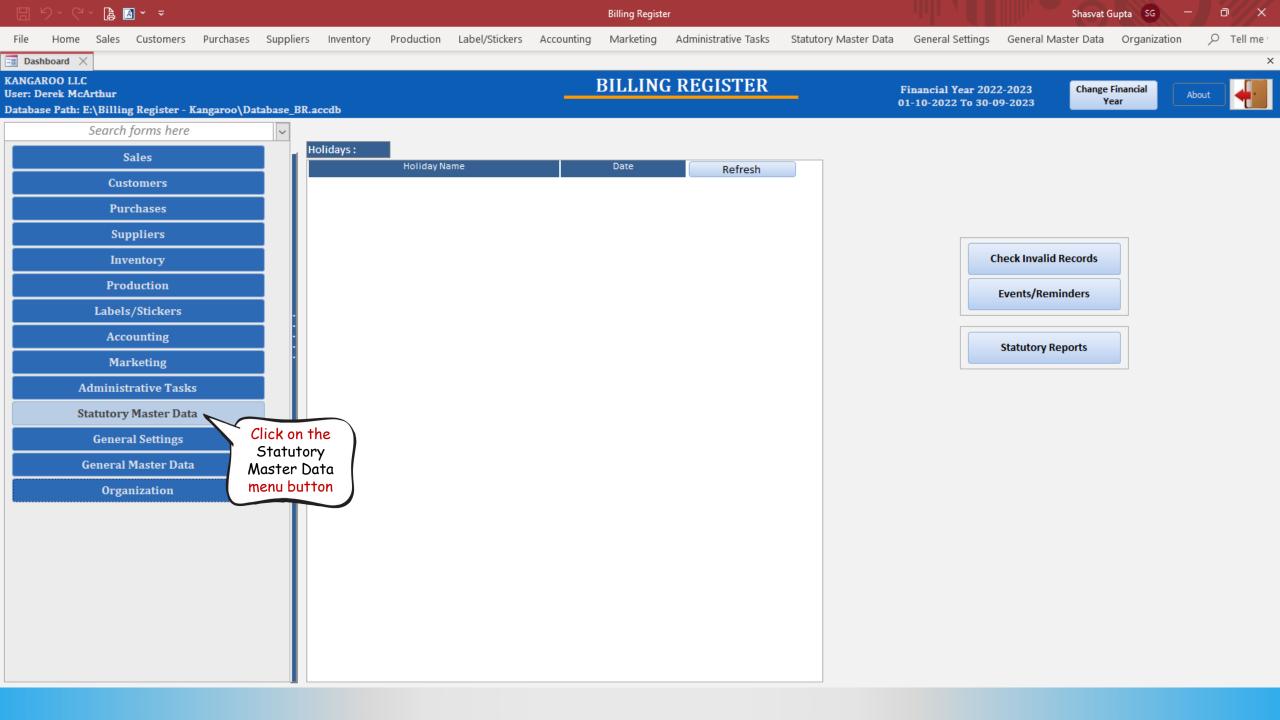

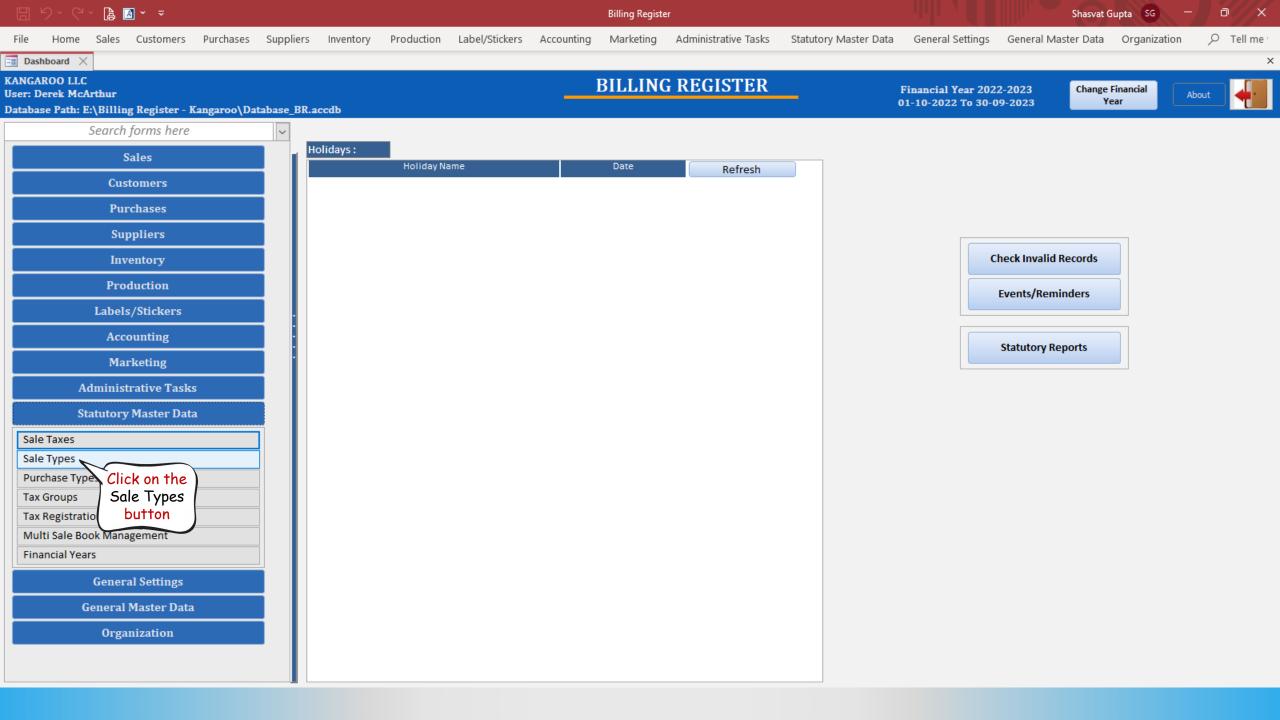

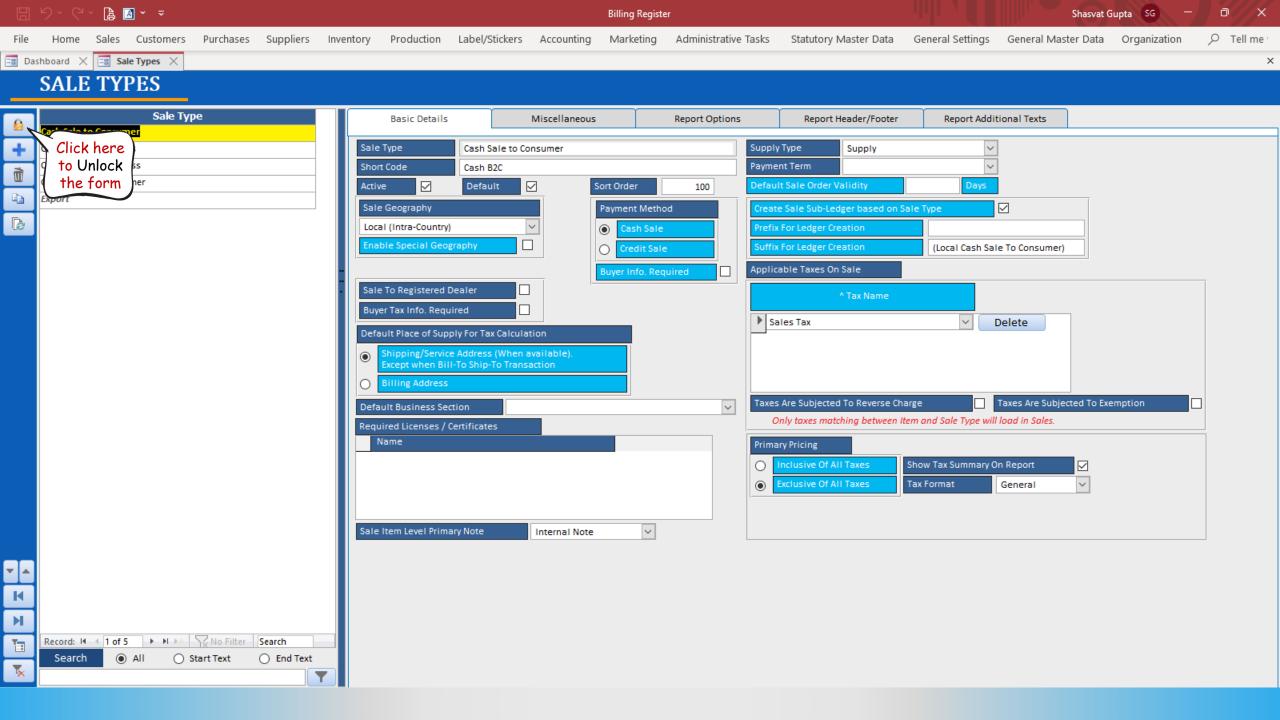

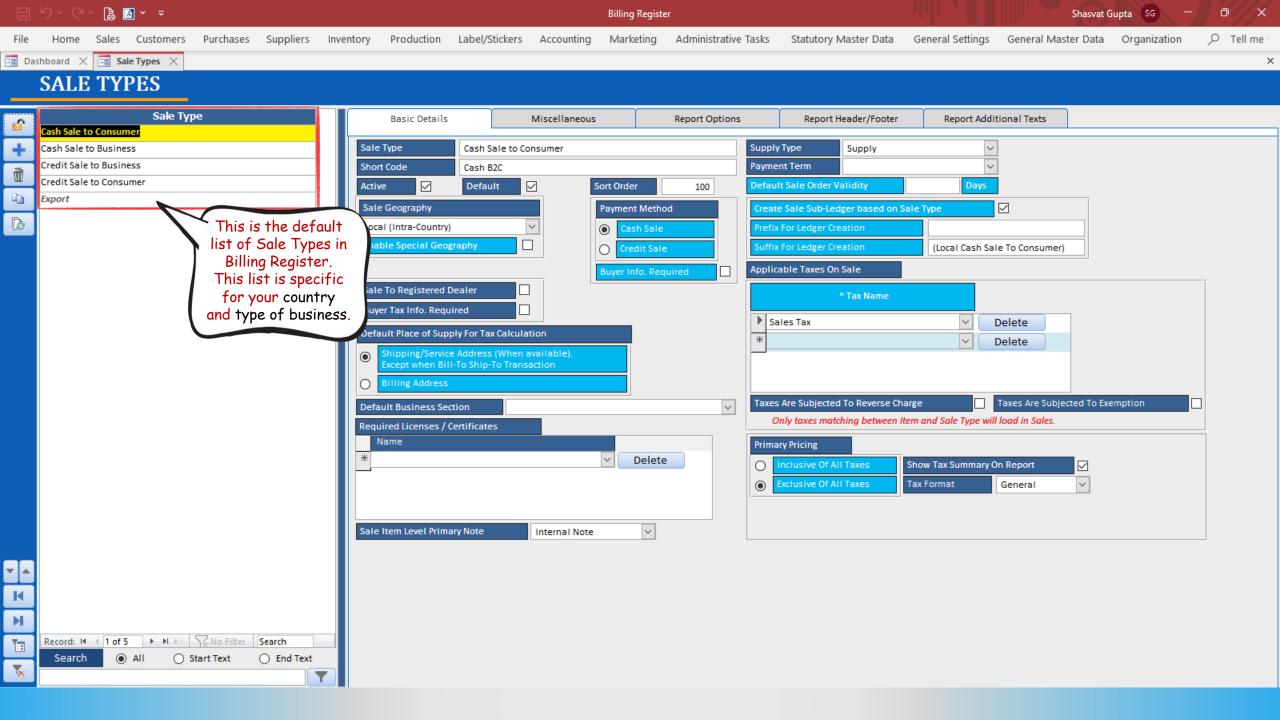

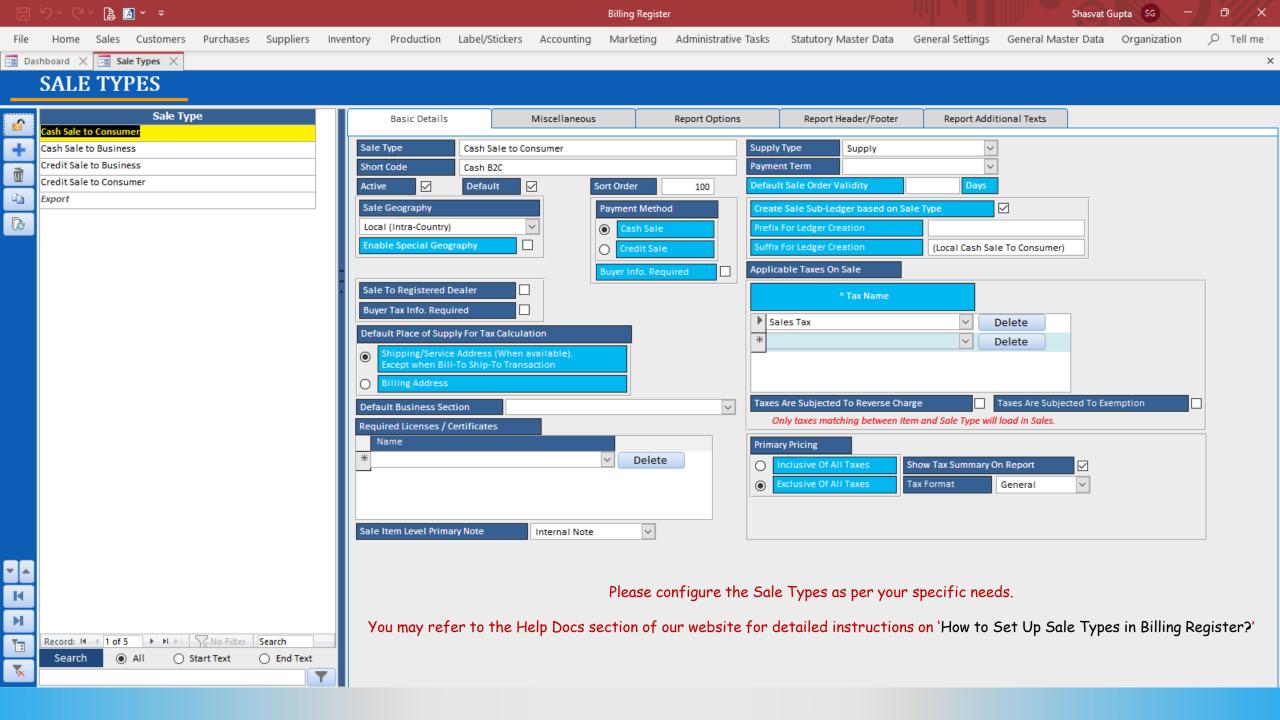